Allegato sub F)

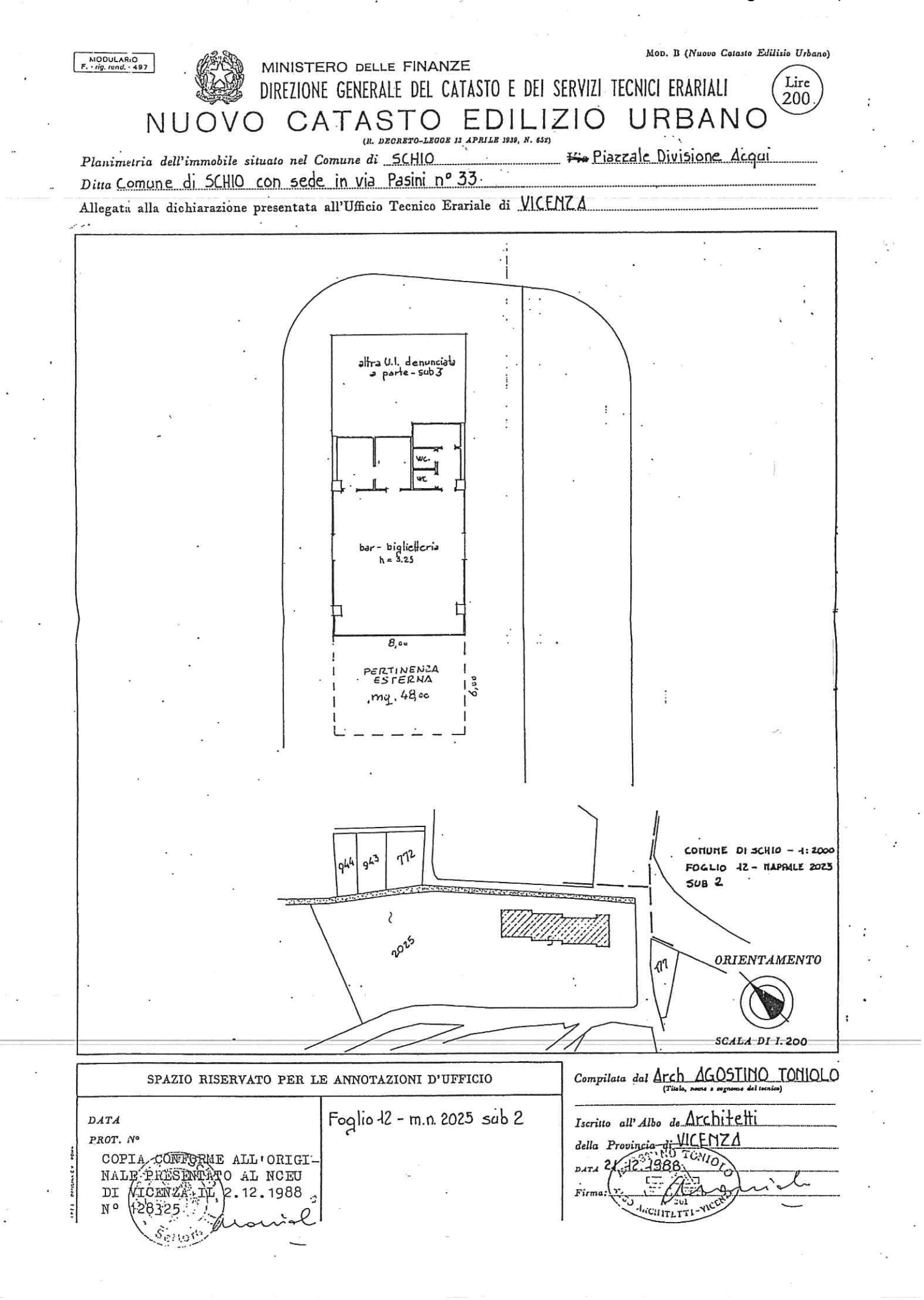